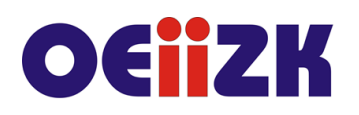

ul. Raszyńska 8/10, 02-026 Warszawa tel. 22 57 94 100, fax 22 57 94 170

# **PJSG Interaktywna grafika w JavaScript z p5.js**

### **Przeznaczenie**

Szkolenie przeznaczone jest dla nauczycieli informatyki starszych klas szkoły podstawowej, szkół ponadpodstawowych oraz wszystkich innych nauczycieli zainteresowanych tworzeniem dynamicznych stron www i programowaniem.

# **Informacje o organizacji**

Szkolenie obejmuje 10 godzin zajęć stacjonarnych i 10 godzin online.

#### **Wymagania**

Uczestnik szkolenia musi mieć możliwość korzystania z Internetu. Wymagamy znajomości języka HTML i CSS.

#### **Cele**

- 1. Wsparcie nauczycieli w nauczaniu programowania w języku JavaScript z wykorzystaniem biblioteki p5.js.
- 2. Doskonalenie umiejętności prowadzenia zajęć dydaktycznych z programowania.
- 3. Pokazanie możliwości przygotowywania multimediów i elementów interaktywnych na strony www.

#### **Treści kształcenia**

- 1. Język JavaScript a biblioteka p5.js. Przygotowywanie multimediów i aplikacji interaktywnych.
- 2. Grafika statyczna. Korzystanie z Canvas wybrane polecenia graficzne. Rysowanie motywów.
- 3. Podstawowe konstrukcie języka JavaScript.
- 4. Tworzenie animacji. Grafika reagująca na zdarzenia.
- 5. Algorytmy i struktury danych potrzebne do tworzenia aplikacji.
- 6. Model DOM. Tworzenie interaktywnych grafik z użyciem elementów formularzy.
- 7. Praca z uczniami o szczególnych potrzebach edukacyjnych.

#### **Metody i formy nauczania**

- 1. Prezentacia.
- 2. Praca indywidualna słuchacza z przygotowanymi materiałami.
- 3. Rozwiązywanie zadań algorytmicznych.
- 4. Podczas szkolenia prowadzone są dyskusje, mające na celu wymianę poglądów i doświadczeń uczestników oraz prowadzącego zajęcia.

#### **Charakterystyka materiałów**

Materiały przygotowane na potrzeby szkolenia (w formie elektronicznej).

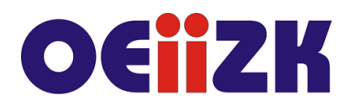

ul. Raszvńska 8/10, 02-026 Warszawa tel. 22 57 94 100, fax 22 57 94 170

#### **Ewaluacja i formy oceny pracy uczestników**

Ewaluacja będzie przeprowadzana na bieżąco poprzez dyskusje z słuchaczami.

Ankieta do oceny całego szkolenia będzie wypełniana przez uczestników po jego zakończeniu.

# **W trakcie szkolenia wykorzystywane będzie następujące oprogramowanie:**

- środowisko Processing z dodanym trybem p5.js,
- przeglądarka internetowa (Google Chrome, Mozilla Firefox),
- platforma Moodle.

#### **Literatura**

- 1. Materiały dydaktyczne na platformie Akademia Khana w dziale Informatyka | Programowanie, [https://pl.khanacademy.org/computing/computer-programming;](https://pl.khanacademy.org/computing/computer-programming)
- 2. Witryna internetowa p5.js, [https://p5js.org.](https://p5js.org/)

# **Autor**

Agnieszka Borowiecka, Katarzyna Olędzka